# Linked in. LEARNING

# Use your LinkedIn account to access LinkedIn Learning

Connected Account Required

LinkedIn Learning is a highly personalized learning experience designed to help you achieve your goals through learning you'll use, love, and apply.

After connecting your LinkedIn account to LinkedIn Learning, you'll have a richer learning experience powered by the data and insights of the LinkedIn network.

## Here are three reasons to connect your LinkedIn account to LinkedIn Learning:

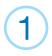

Save time with easy access directly from LinkedIn.com

• Just click the Learning icon on the top right corner of your toolbar, anytime you're on LinkedIn.

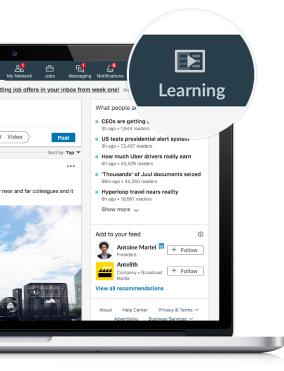

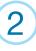

# Experience more personalized learning

with courses recommended just for you based on your job title, skills, and industry

- You'll get personalized recommendations based on your professional profile and what others in your role or industry are learning.
- You can stop endlessly searching for the best learning content; we'll surface it for you.

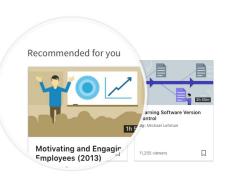

## 3

Keep learning top-of-mind

with courses easy to access from your LinkedIn newsfeed

- Let's face it: we'd all like to learn more but making time for it can sometimes be challenging.
- You'll see high-quality, expert-led learning recommendations as you scroll down your newsfeed, which only you can see.
- One click and the course starts playing right in your newsfeed.

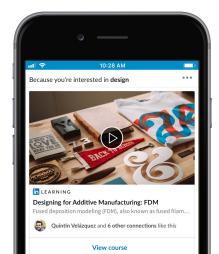

### It's easy to connect your LinkedIn account to LinkedIn Learning

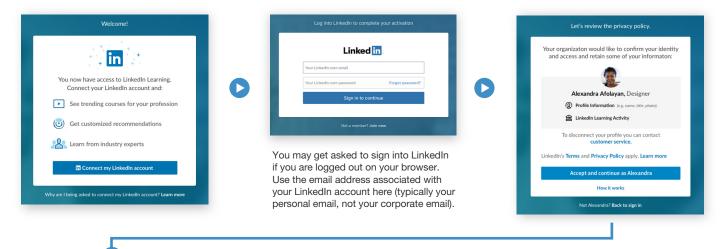

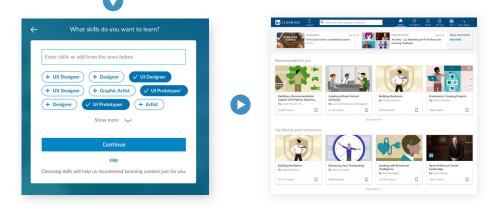

## Don't have a LinkedIn account? Creating one is simple.

It's an easy process and only requires a name, email address, location, job title and company name.

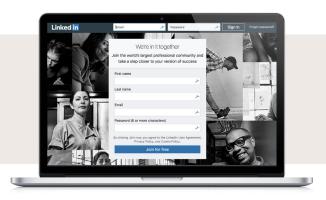

#### Your data is secure and your privacy is our #1 priority

When you connect your LinkedIn account, rest assured that only your learning activity will be shared with your employer. No other activity or data from your LinkedIn account will ever be accessible or shared with your employer. See the **details of our Privacy Information here.** 

If you choose not to connect your LinkedIn account, you will create a separate LinkedIn Learning account that is not connected to LinkedIn.com.

## What if I change my mind? I connected my LinkedIn account to LinkedIn Learning, and now want to disconnect it?

See more details on how to disconnect here.

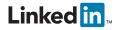